/\*

- \* IVBI ITIS Teramo 2012 MDB
- \* Il programma calcola il massimo comune divisore (MCD) di due numeri interi e positivi forniti in input
- \* L'MCD è il più grande numero intero positivo per il quale i due numeri sono divisibili.
- \* Per esempio l'MCD di 28 e 49 è 7
- \* Facendo riferimento all'esempio, l'algoritmo utilizzato è il seguente: si dividono i due numeri per tutti i numeri
- \* da 1 a 28. Se la divisione per entrambi in numeri non dà resto, si memorizza il divisore nella variabile mcd
- \* Alla fine del ciclo la variabile mcd conterrà il numero più grande che divide entrambi i numeri
- \*/

**import** java.io.BufferedReader;

**import** java.io.InputStreamReader;

```
public class mcd {
```
}

```
 static int mcd(int num1,int num2) 
   \left\{ \right. int mcd=1; 
        for(int i=2; i<num1 8i<num2; i++)\{
```

```
if(num1\%i==0 \& num2\%i==0)mcd=i;
```

```
 return mcd;
```

```
 }
```

```
 public static void main(String[] args) { 
        InputStreamReader input=new InputStreamReader(System.in); 
        BufferedReader tastiera=new BufferedReader(input); 
        String valoreletto; 
        int numero1,numero2; 
        do { 
             try 
\{ System.out.println("Numero 1: "); 
                 valoreletto=tastiera.readLine(); 
                 numero1=Integer.parseInt(valoreletto); 
             }
```

```
 catch(Exception e) 
            { 
                System.out.println("Errore");return; 
            } 
        }while(numero1<1);
        do { 
            try 
\{ System.out.println("Numero 2: "); 
                valoreletto=tastiera.readLine(); 
                numero2=Integer.parseInt(valoreletto); 
 } 
            catch(Exception e) 
\{ System.out.println("Errore");return; 
 } 
        }while(numero2<1);
       System.out.printf("Massimo comune divisore dei numeri %d e %d: %d ",numero1,numero2,+mcd(numero1, numero2));
        //printf è un metodo ideale per formattare le stringhe... 
     } 
}
```
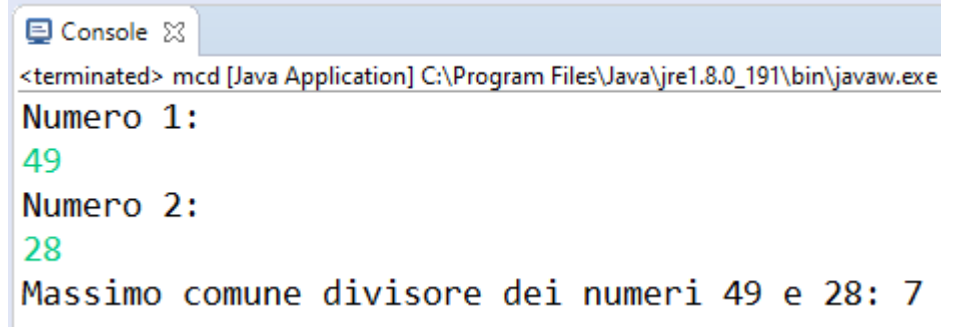

```
// IVBI ITIS Teramo 2012 MDB
//Programma che determina e conta i numeri primi e non primi tra 1 e 1000
class Primi 
\{ static boolean primo (int num) 
    { 
        if(num==1) return true; 
        for(int j=2;j<num/2+1;j++) 
        { 
            if(num%j==0) return false; 
         } 
        return true; 
    } 
    // Inizio del programma. 
     public static void main (String[] args) 
\{ int k1=0,k2=0; 
        for(int i=1;i<=1000;i++) 
         { 
            if (primo (i)) 
\{ System.out.println (i + " numero primo"); 
               k1++; } 
            else 
\{System.out.println (i + " -------------- numero non primo");
               k2++; } 
 } 
 System.out.printf("\nCi sono %d numeri primi e %d numeri non primi tra 1 e 1000",k1,k2); 
   } 
}
```